## Electronic submission of the Employer's Annual Hazardous Occurrence Report

# How to complete and submit your EAHOR form in THREE EASY STEPS

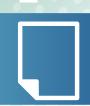

#### **GET YOUR FORM**

If you did not receive your form by mail or email, download it from our website at Canada.ca/EAHOR.

**Note:** Aviation, marine and rail employers must download, complete and submit the Offboard **AND** Onboard reports.

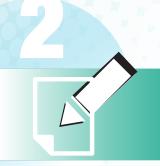

### **FILL OUT THE FORM**

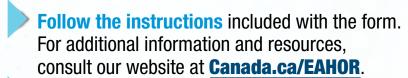

Save the form on your computer.

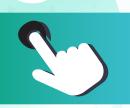

#### **SUBMIT THE FORM**

Log into Data Gateway at <a href="https://srv115.services.gc.ca/contactus-contacteznous.aspx?lang=eng&prg=EAHOR">https://srv115.services.gc.ca/contactus-contacteznous.aspx?lang=eng&prg=EAHOR</a> and submit your form. Don't forget to submit your form(s) before March 1, 2017

Need a username and password? Contact Canada.ca/EAHOR.

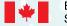

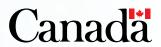